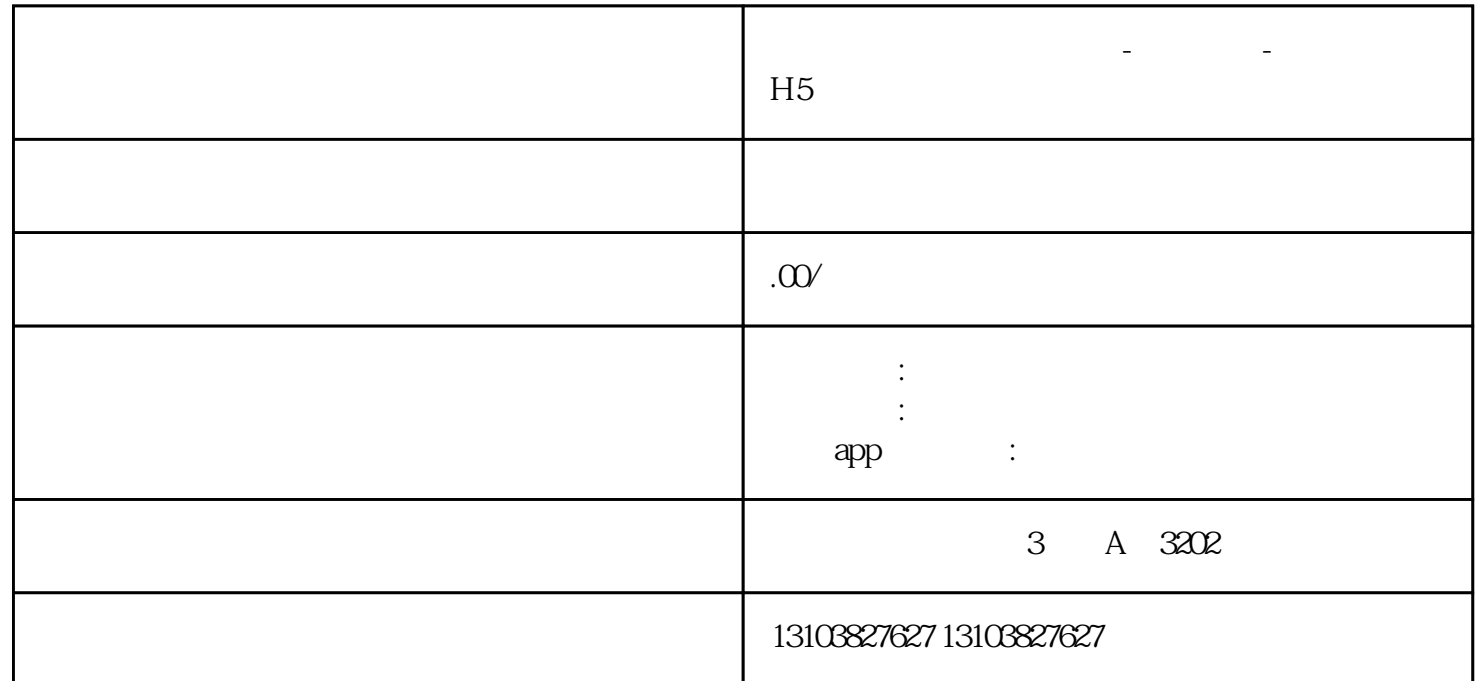

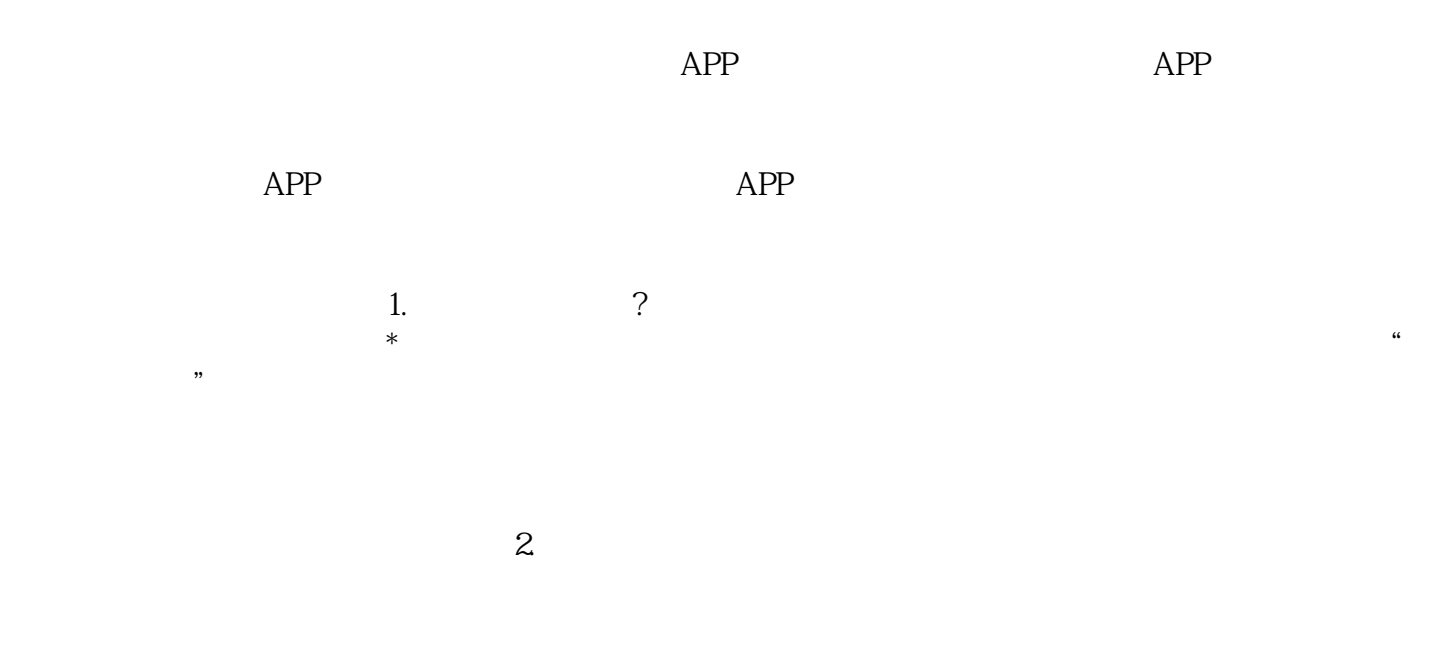

破坏——种杂草和放害虫时,此时我们要用除草和杀虫分别除草和杀虫,否则也会严重影响我们作物的

 $TA$